**ROLL NO.** 

**Code: DC71 Subject: INTERNET APPLICATIONS**

### **DipIETE – CS**

# **Time: 3 Hours DECEMBER 2014** Max. Marks: 100

PLEASE WRITE YOUR ROLL NO. AT THE SPACE PROVIDED ON EACH PAGE *IMMEDIATELY AFTER RECEIVING THE QUESTION PAPER.*

#### **NOTE: There are 9 Questions in all.**

- **Question 1 is compulsory and carries 20 marks. Answer to Q.1 must be written in the space provided for it in the answer book supplied and nowhere else.**
- **The answer sheet for the Q.1 will be collected by the invigilator after 45 minutes of the commencement of the examination.**
- **Out of the remaining EIGHT Questions answer any FIVE Questions. Each question carries 16 marks.**
- **Any required data not explicitly given, may be suitably assumed and stated.**
- **Q.1** Choose the correct or the best alternative in the following:  $(2 \times 10)$ 
	- a. Which element do you use to create line break?

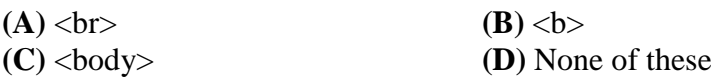

- b. Each object requires a \_\_\_\_\_\_\_\_\_\_ which identifies the URL of the object
	- **(A)** hashtag
	- **(B)** tag
	- **(C)** classid
	- **(D)** sessionid
- c. Using following mechanisms, we can apply styles to our HTML documents:
	- **(A)** The styles can be defined within the basic HTML tags.
	- **(B)** Styles can be defined in the <head> section and applied to the whole document
	- **(C)** Both **(A)** and **(B)**
	- **(D)** None of these
- d. With CSS, you can suggest
	- **(A)** display styles to browsers
	- **(B)** print formats to printers
	- **(C)** device dependent styles for other media such as page readers for the vision impaired
	- **(D)** All of these
- e. How can you create a regular expression in Java script?
	- **(A)** regex = /fish  $\vert$  fowl/;
	- **(B)** regex = new RegExp ("fish  $\vert$  fowl");
	- **(C)** Both **(A)** and **(B)**
	- **(D)** None of these

#### **ROLL NO.**

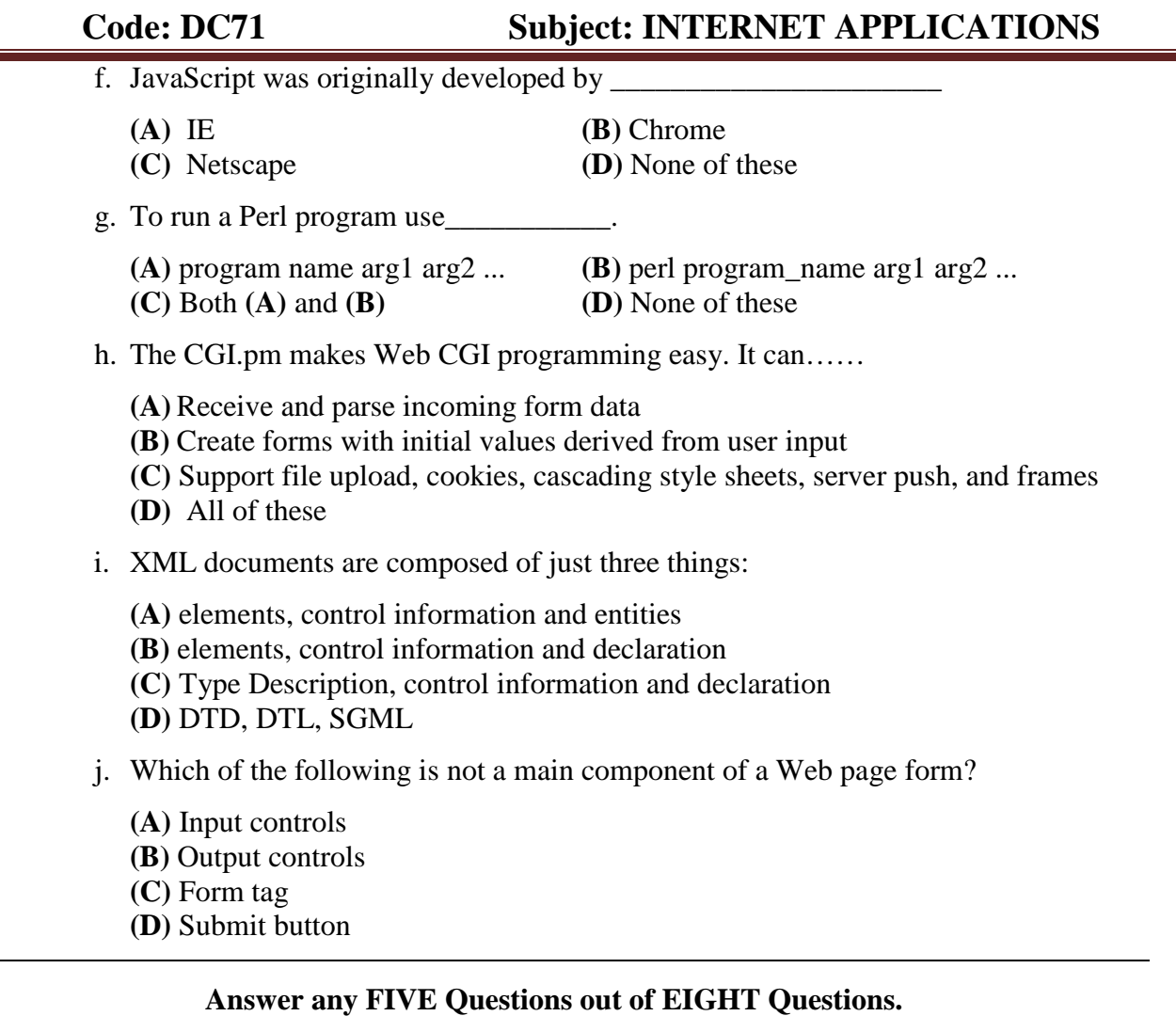

## **Each question carries 16 marks.**

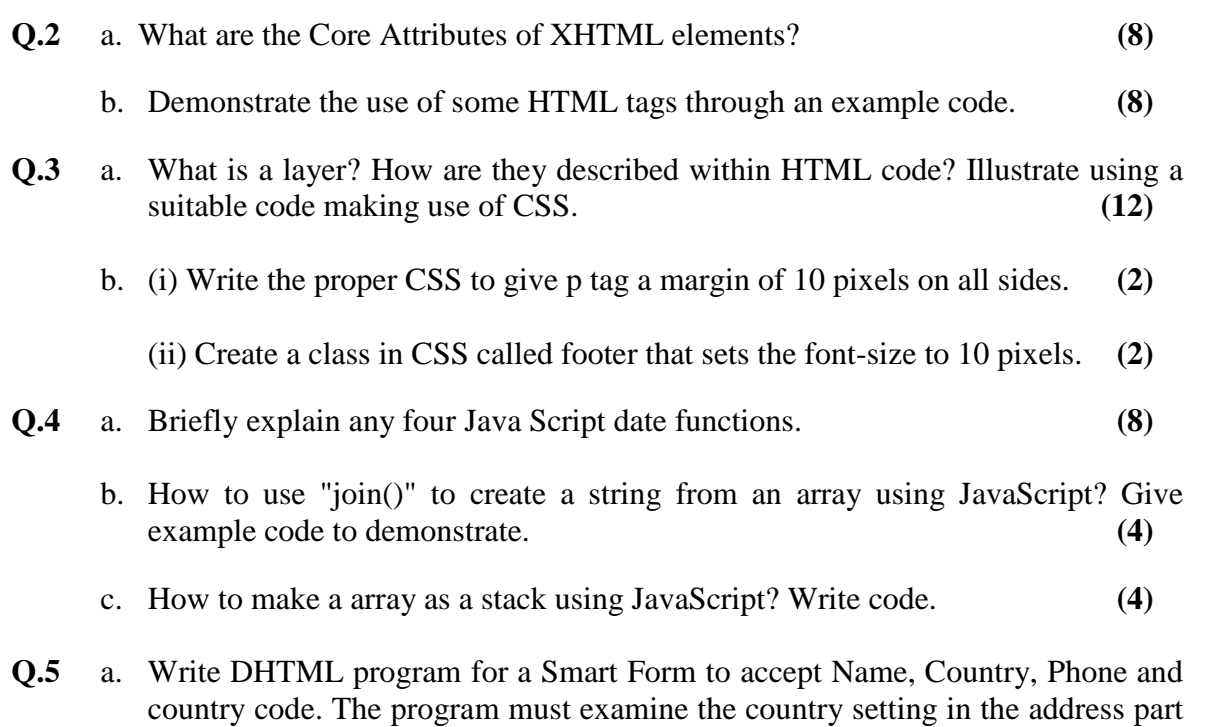

of the form and add/remove an input field for the international telephone code.

#### **ROLL NO.**

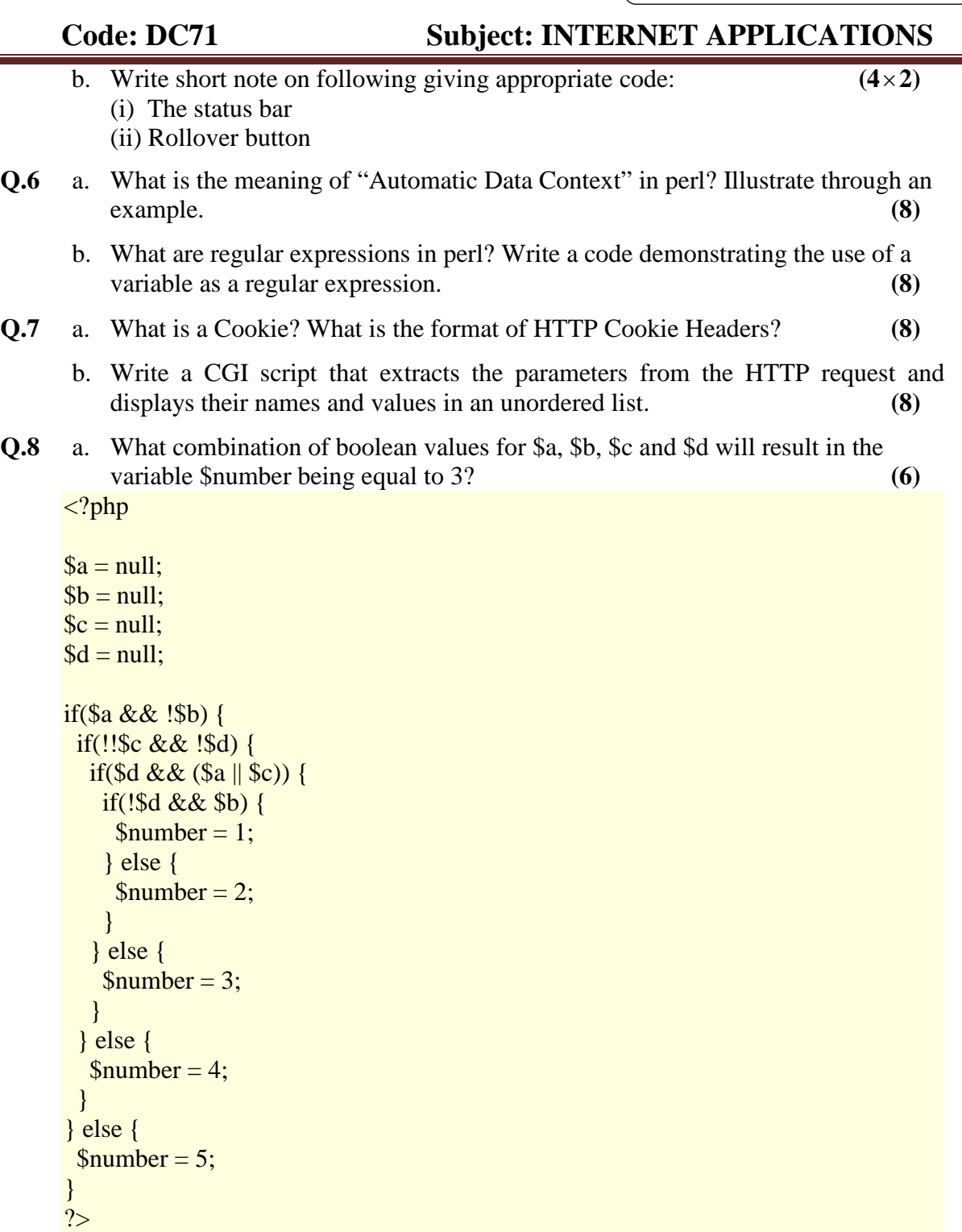

b. Write a PHP script to check whether the user has entered information in all the required fields in a form. Also demonstrate the use of array-search( ) function.

```
(10)
```
- **Q.9** a. Describe briefly the five most important modules in the architecture of DOM. What are the two fields which are not part of the DOM specification? **(11)** 
	- b. What is a DTD? Why is it used? **(5)**